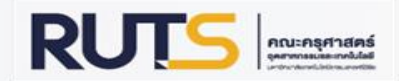

## **ค ู ม ื อการใช ้ งานระบบบ ั นทก ึ การปล ู กต ้นมม้**

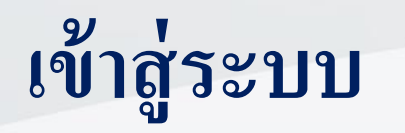

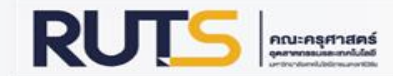

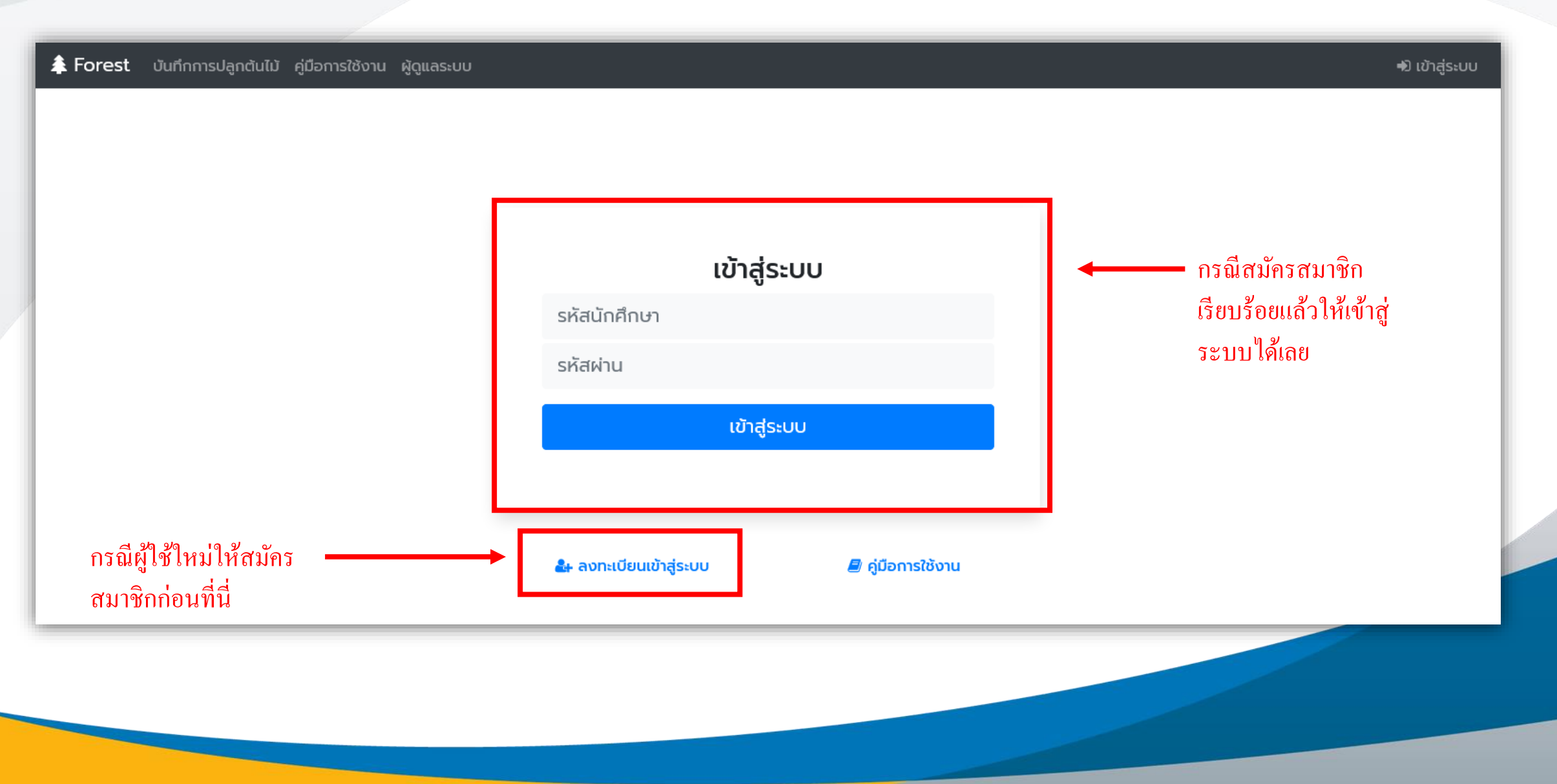

## **ลงทะเบียนสมัครสมาชิก**

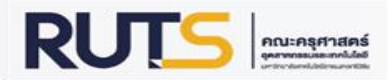

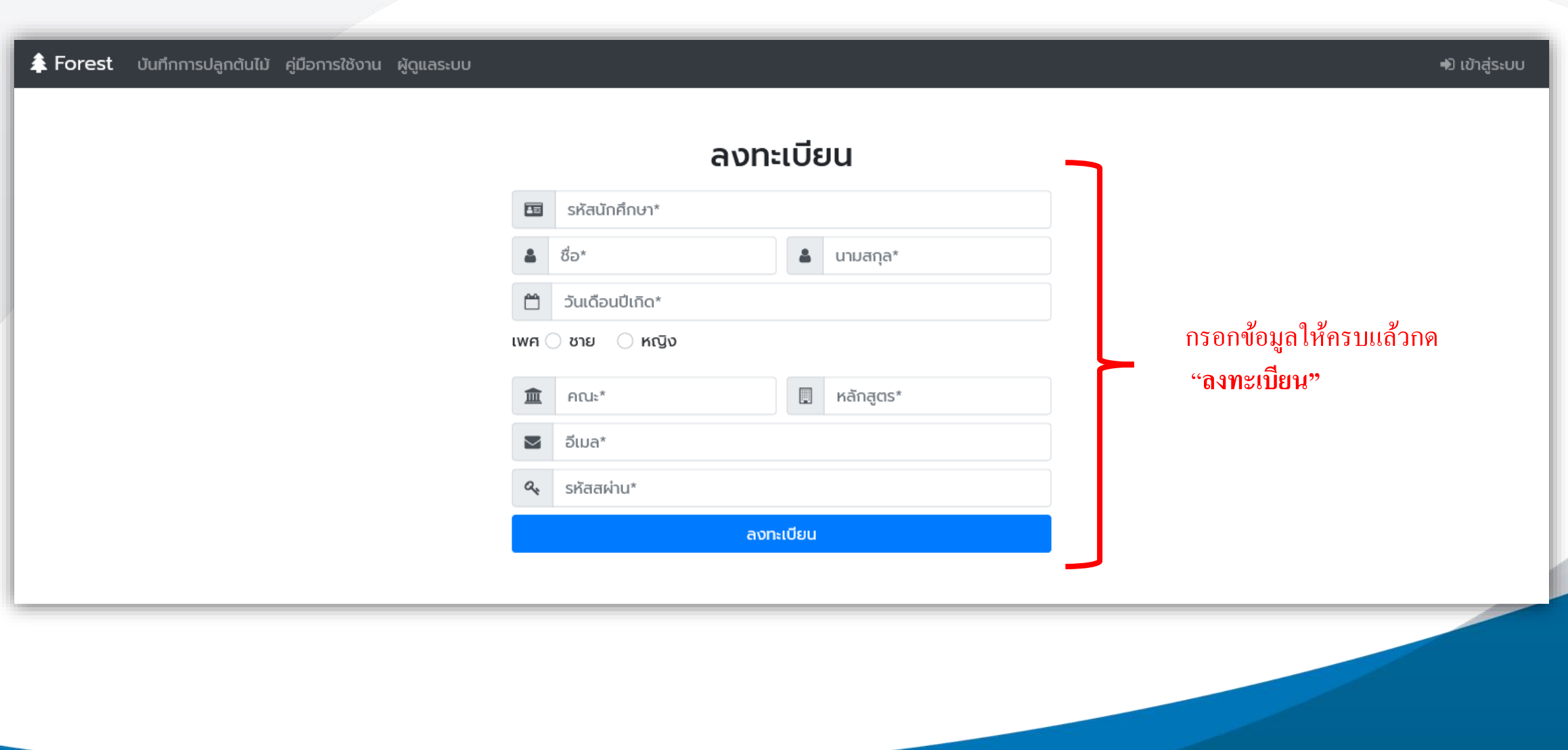

## **บ ั นทก ึ การปล ู กต ้ นมม ้**

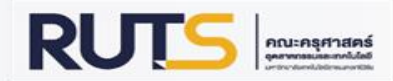

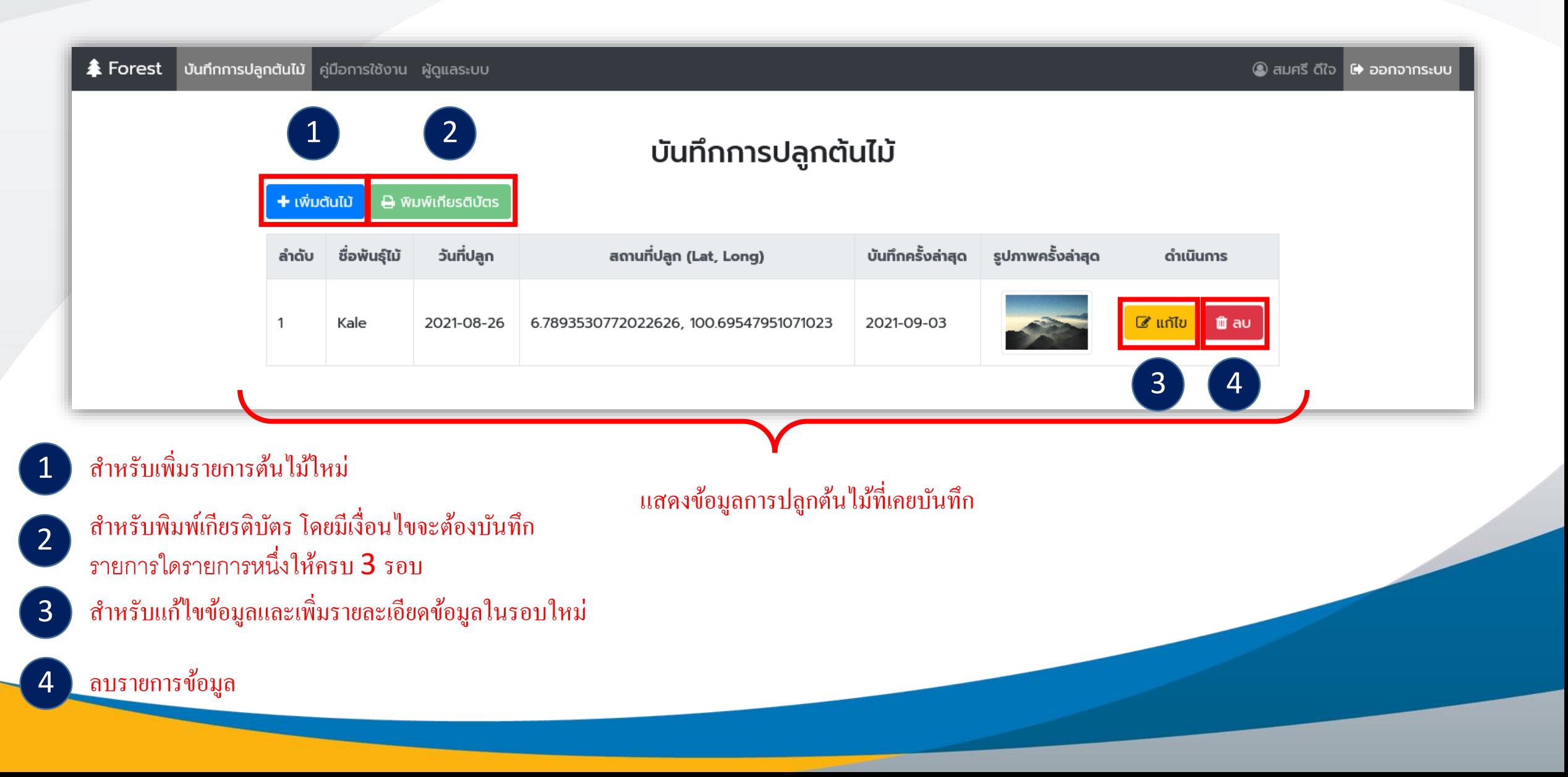

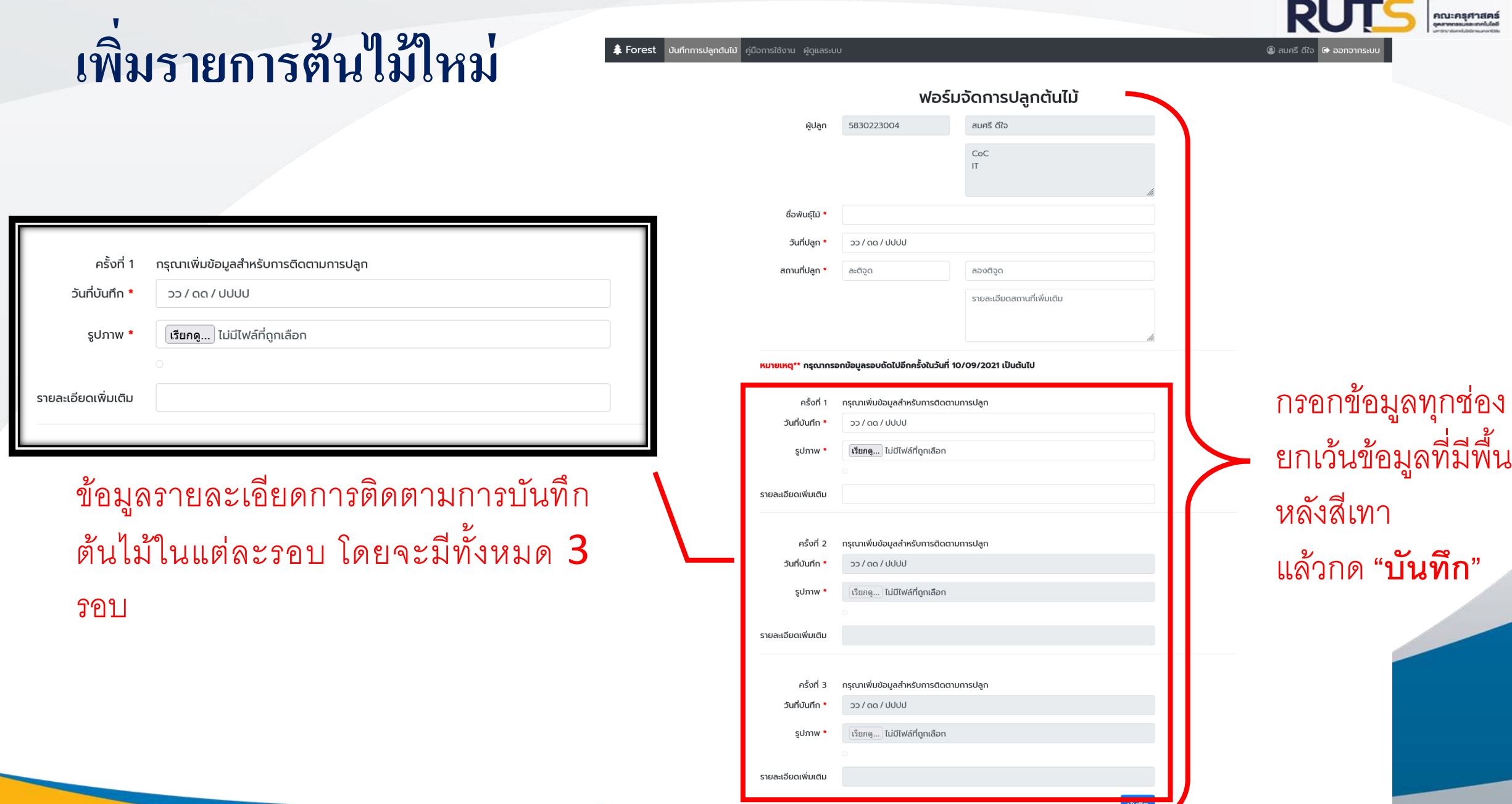

## **พิมพ์เกียรติบัตร**

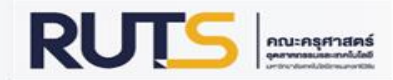

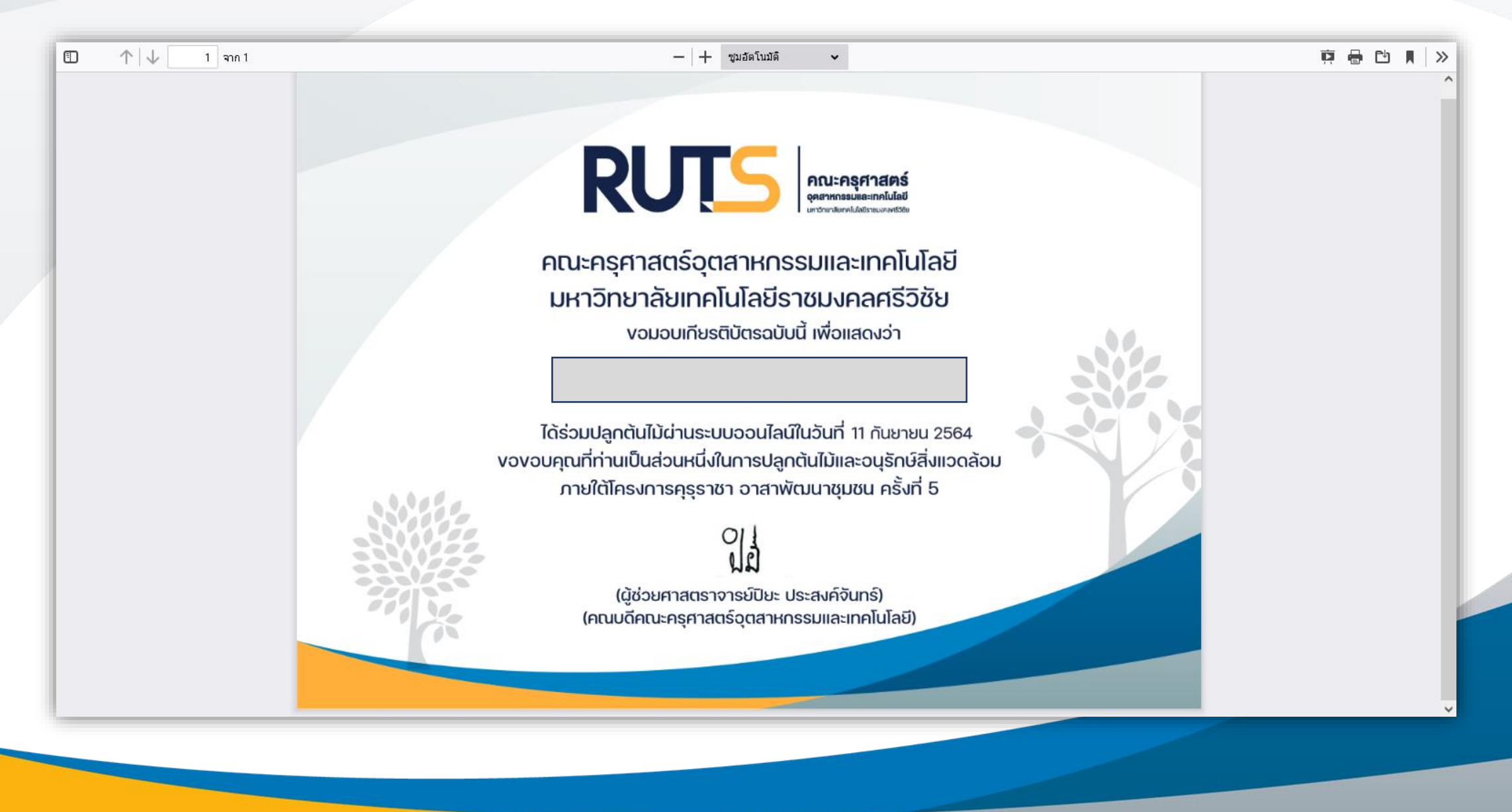

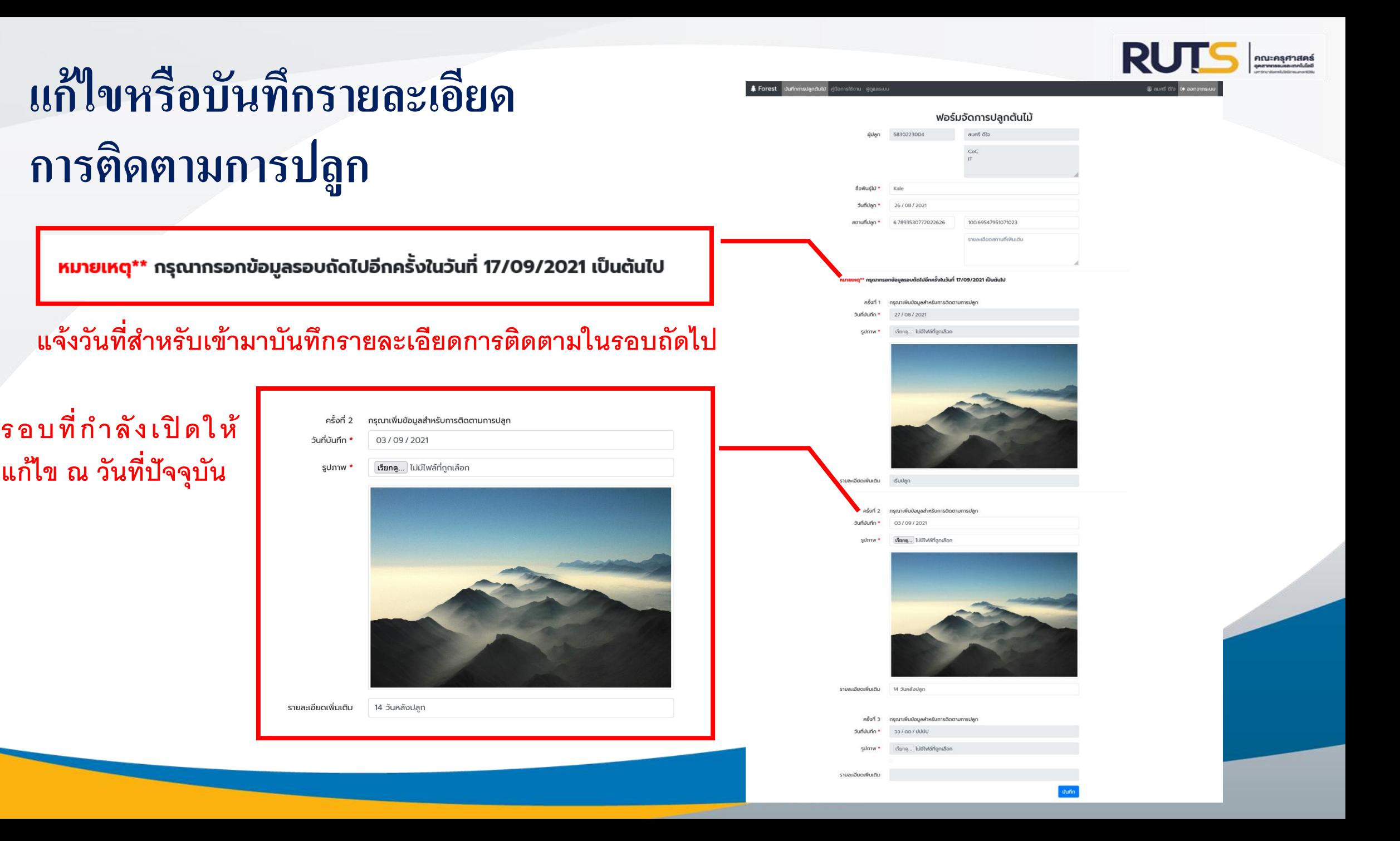